# **AULA 10 Estimativas e Tamanhos Amostrais Ernesto F. L. Amaral**

**18 de setembro de 2012 Metodologia de Pesquisa (DCP 854B)**

**Fonte: Triola, Mario F. 2008. "Introdução à estatística". 10 ª ed. Rio de Janeiro: LTC. Capítulo 7 (pp.250-303).**

#### **ESQUEMA DA AULA**

- Estimação da proporção populacional.
- Estimação da média populacional: σ conhecido.
- Estimação da média populacional: σ desconhecido.
- Estimação da variância populacional.

### **OBJETIVO DO CAPÍTULO**

- Neste capítulo, são usados dados amostrais para obter estimativas de parâmetros populacionais, o que é a essência da inferência estatística.
- As duas principais aplicações da inferência estatística envolvem o uso de dados amostrais para:
	- Estimar o valor de um parâmetro populacional (proporções, médias, variâncias).
	- Testar alguma afirmação (ou hipótese) sobre uma população.
- São ainda apresentados métodos para determinação dos tamanhos amostrais necessários para estimar esses parâmetros.

### **ESTIMAÇÃO DA PROPORÇÃO POPULACIONAL**

# **ESTIMAÇÃO DA PROPORÇÃO POPULACIONAL**

- A intenção é de usar uma proporção amostral para estimar o valor de uma proporção populacional com um intervalo de confiança.
- São apresentados métodos para encontrar o tamanho da amostra necessário para estimar a proporção populacional. – É importante:
	- Entender o que são, o que fazem e por que são necessários os intervalos de confiança.
	- Desenvolver a habilidade de construir estimativas de intervalos de confiança de proporções populacionais.
	- Aprender como interpretar corretamente um intervalo de confiança.

#### **REQUISITOS**

- Serão considerados casos em que distribuição normal pode ser usada para aproximar distribuição amostral de proporções amostrais.
- Requisitos para métodos de estimação de proporções:
	- É utilizada amostra aleatória simples.
	- Condições para distribuição binomial são satisfeitas: (1) número fixo de tentativas; (2) tentativas independentes; (3) duas categorias de resultados; e (4) probabilidades permanecem constantes para cada tentativa.
	- Há pelo menos 5 sucessos e pelo menos 5 fracassos. Essa exigência é uma forma de garantir que *np*≥5 e *nq*≥5, permitindo usar distribuição normal como aproximação para a distribuição binomial.

### **NOTAÇÃO PARA PROPORÇÕES**

- *p* = proporção populacional.
- $-\hat{p} = x/n$  = proporção amostral de *x* sucessos em uma amostra de tamanho *n*.
- $-\hat{q} = 1 \hat{p}$  = proporção amostral de fracassos em uma amostra de tamanho *n*.
- Esta seção se concentra na proporção populacional *p*, que é o mesmo que trabalhar com probabilidades e porcentagens.
- Expresse porcentagens em forma decimal.

#### **ESTIMATIVA PONTUAL**

- Se desejamos estimar proporção populacional com único valor, a melhor estimativa é  $\hat{p}$  (estimativa pontual).
- Estimativa pontual é um único valor usado para aproximar um parâmetro populacional.
- Proporção amostral  $\hat{p}$  é a melhor estimativa pontual da proporção populacional *p*.
- A estimativa pontual é usada porque é não-viesado e é o mais consistente dos estimadores que poderiam ser usados:
	- Distribuição das proporções amostrais tende a centralizar em torno do valor de *p*.
	- Proporções amostrais não subestimam/superestimam *p*.
	- Desvio padrão das proporções amostrais tende a ser menor do que desvios padrões de outros estimadores.

### **POR QUE USAR INTERVALOS DE CONFIANÇA?**

- Como a estimativa pontual não diz o quão precisa ela é, os estatísticos desenvolveram o intervalo de confiança (estimativa intervalar).
- **Intervalo de confiança (IC)** é uma faixa (ou intervalo) de valores usada para estimar o verdadeiro valor de um parâmetro populacional.
- A um intervalo de confiança é associado um nível de confiança, por exemplo, 0,95 (ou 95%).
- O **nível de confiança (NC)** apresenta a taxa de sucesso do procedimento usado para construir o intervalo de confiança.
- Nível de confiança é expresso como probabilidade ou área (1–*α*), em que *α* é o complemento do nível de confiança.
- Quanto maior o NC, maior o IC.

### **NÍVEL DE CONFIANÇA**

- **Nível de confiança** (grau de confiança ou coeficiente de confiança) é a proporção de vezes que o intervalo de confiança realmente contém o parâmetro populacional, supondo que processo seja repetido várias vezes.
- As escolhas mais comuns para nível de confiança são 90% (*α* = 0,10), 95% (*α* = 0,05) e 99% (*α* = 0,01).
- Escolha de 95% é mais comum porque resulta em bom equilíbrio entre **precisão** (largura do intervalo de confiança) e **confiabilidade** (nível de confiança).
- Precisão (exatidão) é a qualidade de que o resultado da amostra reflita o mundo real.
- Confiabilidade é a qualidade de uma determinada técnica produzir os mesmos resultados em várias aplicações.

### **INTERPRETAÇÃO DE INTERVALO DE CONFIANÇA**

- Por exemplo: *n* = 280; 0,381 < *p* < 0,497.
- **Correto:** estamos 95% confiantes de que o intervalo de 0,381 a 0,497 realmente contém o verdadeiro valor de *p*.
	- Se selecionássemos muitas diferentes amostras de tamanho 280 e construíssemos os intervalos de confiança correspondentes, 95% deles realmente conteriam o valor da proporção populacional *p*.
	- O nível de 95% se refere à taxa de sucesso do processo em uso para se estimar a proporção populacional, e não se refere à própria proporção populacional.
- **Errado:** como o valor de *p* é fixo, é incorreto dizer que há uma chance de 95% de que o verdadeiro valor de *p* esteja entre 0,381 e 0,497.

### **INTERPRETAÇÃO DE INTERVALO DE CONFIANÇA**

- Em qualquer ponto no tempo, há um valor de *p* fixo e constante, e um intervalo de confiança construído a partir de uma amostra que inclui ou não inclui *p*.
- O valor de *p* é fixo, de modo que os limites do intervalo de confiança ou contêm ou não contêm *p*, e é por isso que é errado dizer que há uma chance de 95% de que *p* esteja entre valores como 0,381 e 0,497.
- Um nível de confiança de 95% diz que o processo resultará, a longo prazo, em limites de intervalo de confiança que contenham a verdadeira proporção populacional 95% das vezes.

#### **EXEMPLO DE INTERVALOS DE CONFIANÇA**

- Intervalos de confiança a partir de 20 amostras diferentes.
- Com 95% de confiança, esperamos que 19 das 20 amostras resultem em intervalos de confiança que realmente contenham o verdadeiro valor de *p*.

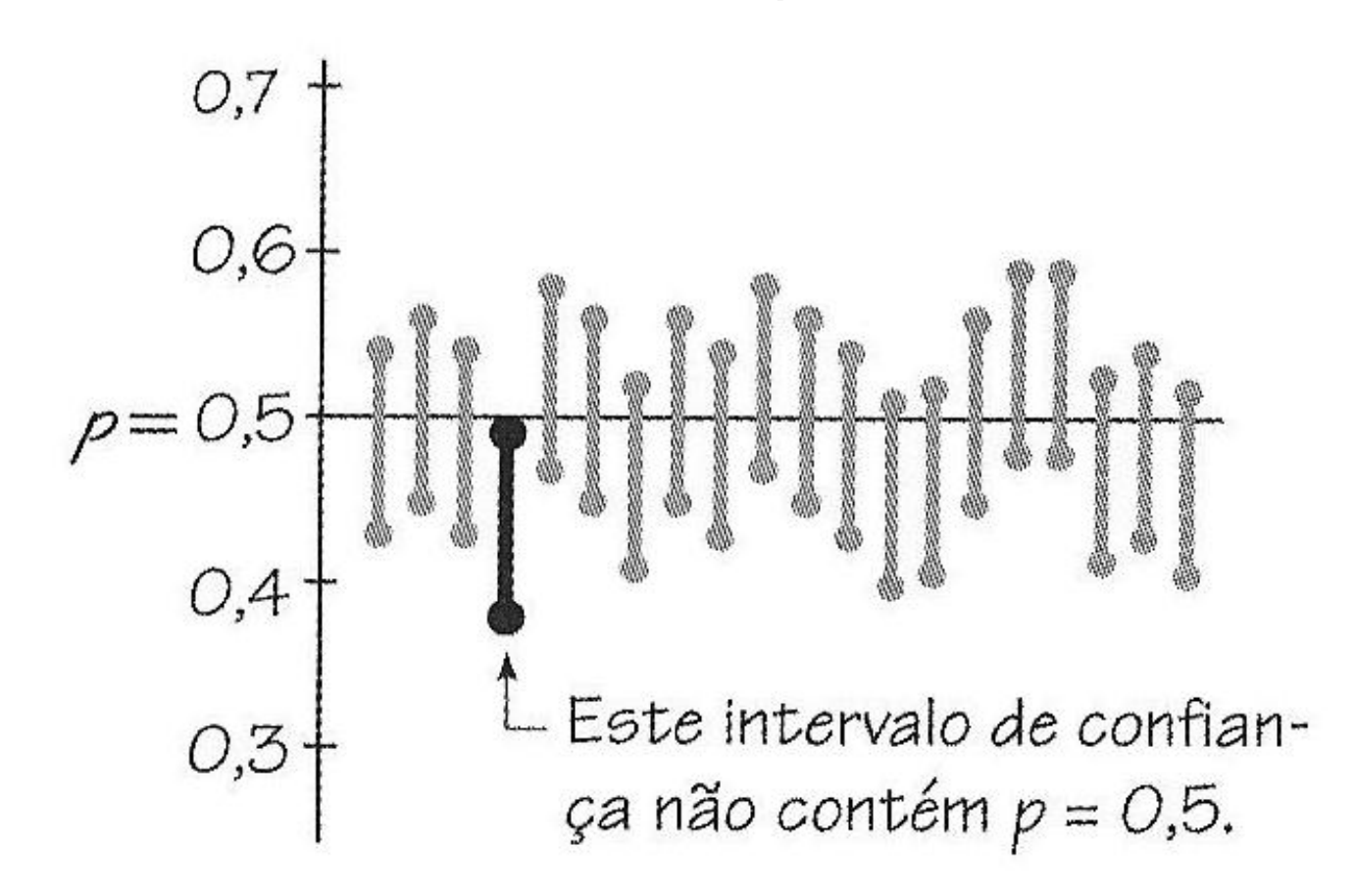

### **VALORES CRÍTICOS**

- O escore padrão *z* ou valor crítico (*z<sup>α</sup>*/2) separa proporções amostrais que têm chance de ocorrer das que não têm.
- Os valores críticos se baseiam nestas observações:
	- A distribuição amostral das proporções amostrais pode ser aproximada por uma distribuição normal.
	- Proporções amostrais têm uma chance relativamente pequena de cair em uma das caudas da curva normal.
	- Representando cada cauda por *α*/2, há uma probabilidade total *α* de que uma proporção amostral caia em uma das duas caudas.
	- Há uma probabilidade de 1–*α* de que uma proporção amostral caia na região entre os pontos críticos (+ e –).

#### **15 VALORES CRÍTICOS NA DISTRIBUIÇÃO NORMAL PADRÃO**

- Valor crítico é um número que separa estatísticas amostrais que têm chance de ocorrer daquelas que não têm.
- O número *z<sup>α</sup>*/2 é um valor crítico que separa uma área *α*/2 na cauda direita da distribuição normal padronizada.

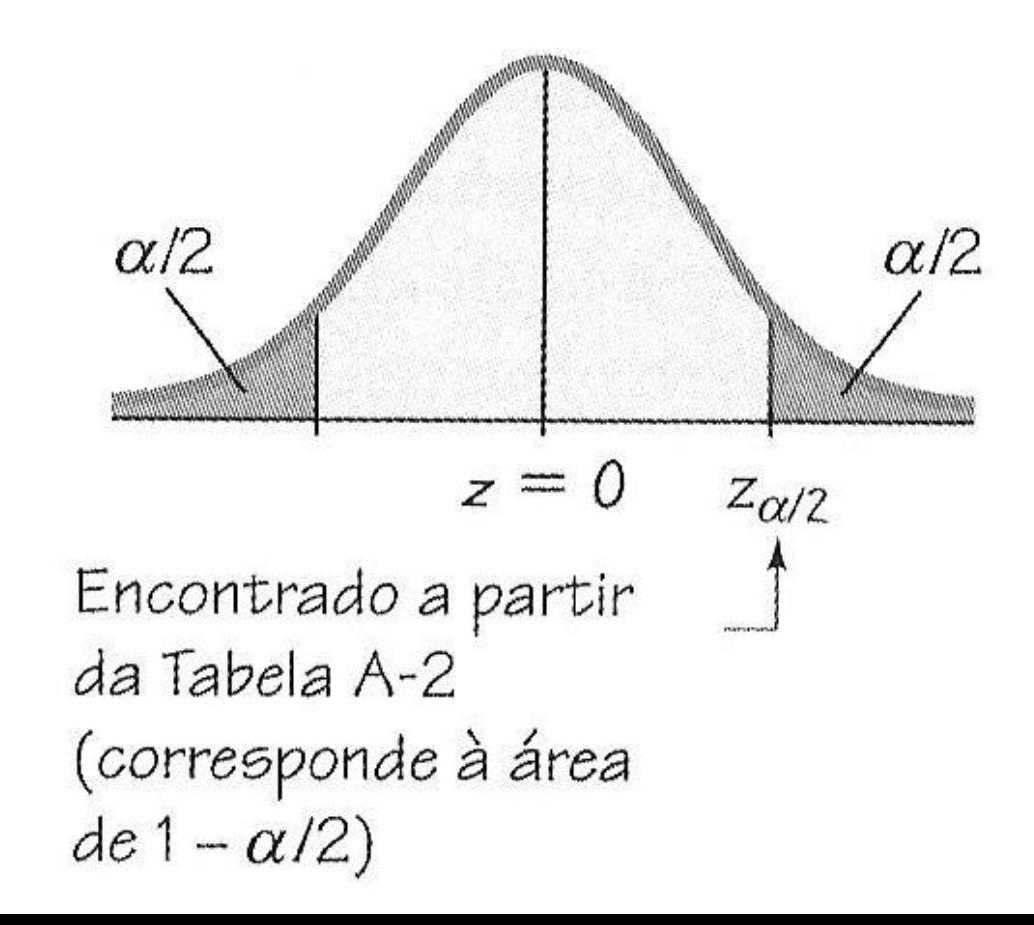

### **MAIS SOBRE VALORES CRÍTICOS**

- O valor de *z<sup>α</sup>*/2 está na fronteira da cauda direita e o valor de –*z<sup>α</sup>*/2 está na fronteira da cauda da esquerda.
- Encontrando *z<sup>α</sup>*/2 para um nível de confiança específico...

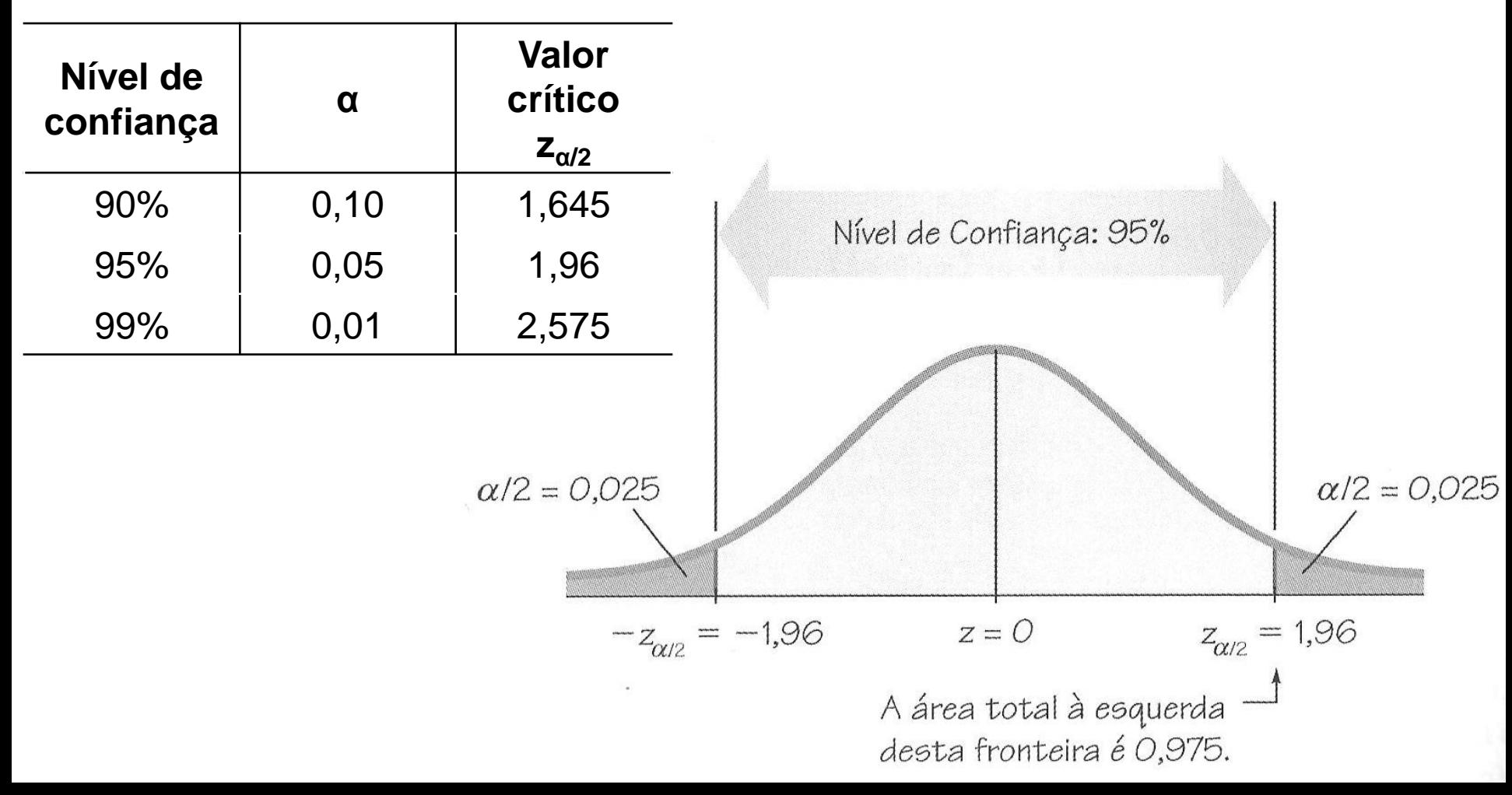

#### **MARGEM DE ERRO**

- Quando coletamos um conjunto de dados amostrais, podemos calcular a proporção amostral, a qual é tipicamente diferente da proporção populacional.
- A **margem de erro** (*E*) é a diferença máxima provável entre a proporção amostral observada e o verdadeiro valor da proporção populacional:
	- Isso ocorre quando dados de amostra aleatória simples são usados para estimar uma proporção populacional.
	- É também chamada de erro máximo da estimativa.
	- É encontrada pela multiplicação do valor crítico pelo desvio padrão das proporções amostrais.

#### **MARGEM DE ERRO E INTERVALO DE CONFIANÇA**

– Margem de erro para proporções é calculada por:

$$
E = Z_{\alpha/2} \sqrt{\frac{\hat{p}\hat{q}}{n}}
$$

- Há uma probabilidade *α* de que a proporção amostral tenha erro maior do que *E*.
- Ou seja,  $\hat{p}$  terá probabilidade de 1 *α* de estar a:  $z_{\alpha/2}\sqrt{pq/n}$  de p.
- Intervalo de confiança para proporção populacional é representado por:  $\hat{p} - E < p < \hat{p} + E$

$$
\hat{p} \pm E
$$

$$
(\hat{p} - E; \hat{p} + E)
$$

# **CONSTRUÇÃO DE INTERVALO DE CONFIANÇA**

- Verifique se requisitos são satisfeitos: (1) amostra aleatória simples; (2) condições para distribuição binomial (tentativas fixas, independentes, duas categorias, probabilidade constante); e (3) há pelo menos 5 sucessos e 5 fracassos.
- Ache o valor crítico que corresponde ao nível de confiança desejado. Se nível de confiança é 95%,  $z_{\alpha/2} = 1,96$ .
- Calcule a margem de erro:

$$
E = Z_{\alpha/2} \sqrt{\hat{p}\hat{q}}/n
$$

– Use o valor da margem de erro e o valor da proporção amostral para encontrar o intervalo de confiança:

$$
\hat{p} - E < p < \hat{p} + E
$$

– Arredonde os limites do intervalo de confiança.

### **EXEMPLO DE CÁLCULO**

– Por exemplo, em 280 tentativas, houve 123 acertos:

$$
- n = 280
$$
  
\n
$$
-\hat{p} = 123/280 = 0,439286
$$
  
\n
$$
-\hat{q} = 1 - 0,439286 = 0,560714
$$
  
\n
$$
E = z_{\alpha/2} \sqrt{\frac{\hat{p}\hat{q}}{n}} = 1,96 \sqrt{\frac{(0,439286)(0,560714)}{280}} = 0,058133
$$
  
\n
$$
\hat{p} - E < p < \hat{p} + E
$$
  
\n
$$
0,439286 - 0,058133 < p < 0,439286 + 0,058133
$$
  
\n
$$
0,381 < p < 0,497
$$

– A taxa de sucesso é de 44%, com margem de erro de mais ou menos 6% e nível de confiança de 95% (geralmente resultados eleitorais omitem o nível de confiança).

#### **FUNDAMENTOS PARA MARGEM DE ERRO**

- Distribuição amostral das proporções é aproximadamente normal (*np*≥5 e *nq*≥5).
- Parâmetros da média e desvio padrão são relativos a *n* tentativas e são convertidos para a base por 1 tentativa pela divisão por *n*.
- Média das proporções amostrais:

$$
\mu = \frac{np}{n} = p
$$

– Desvio padrão das proporções amostrais:

$$
\sigma = \frac{\sqrt{npq}}{n} = \sqrt{\frac{npq}{n^2}} = \frac{\sqrt{pq}}{n} = \frac{\sqrt{p}\hat{q}}{n}
$$

#### **COMO DEFINIR O TAMANHO AMOSTRAL?**

– Utilizando a fórmula da margem de erro, chegamos a:

$$
n = \frac{\left[z_{\alpha/2}\right]^2 \hat{p}\hat{q}}{E^2}
$$

– Se não conhecemos qualquer estimativa  $\hat{p}$ :

$$
n = \frac{\left[z_{\alpha/2}\right]^2 0.5 * 0.5}{E^2} = \frac{\left[z_{\alpha/2}\right]^2 0.25}{E^2}
$$

- Se o tamanho amostral calculado não for um número inteiro, arredonde-o para o inteiro maior mais próximo.
- Quando a amostragem é sem reposição, a partir de uma população finita relativamente pequena, utilize:

$$
E = Z_{\alpha/2} \sqrt{\frac{\hat{p}\hat{q}}{n}} \sqrt{\frac{N-n}{N-1}} \qquad n = \frac{\left[Z_{\alpha/2}\right]^2 N \hat{p}\hat{q}}{\hat{p}\hat{q}\left[Z_{\alpha/2}\right]^2 + (N-1)E^2}
$$

### **TAMANHO DA POPULAÇÃO**

– Para o cálculo do tamanho da amostra, o tamanho da população é usado somente em casos em que fazemos amostragem sem reposição a partir de uma população relativamente pequena.

#### – **Outras observações:**

- Se margem de erro desejada igual a 5%, *E*=0,05.
- Se nível de confiança desejada é de 95%, *z*<sub>α/2</sub>=1,96.
- Assim:

$$
n = \frac{\left[z_{\alpha/2}\right]^2 0.25}{E^2} = \frac{(1.96)^2 * 0.25}{(0.05)^2} = \frac{0.9604}{0.025} = 384.16 \approx 385
$$

### **DETERMINAÇÃO DE ESTIMATIVA PONTUAL E DE "E"**

- Se conhecemos os limites do intervalo de confiança, a proporção amostral e a margem de erro podem ser encontradas desta forma:
- Estimativa pontual de *p*:

 $\hat{p} = \frac{(limit\;de\;confian\varsigma a\;superior) + (limit\;de\;confian\varsigma a\;inferior)}{2}$  $\overline{\mathcal{L}}$ 

– Margem de erro:

 $\underline{ (limite\ de\ confiança\ superior ) - (limite\ de\ confiança\ inferior)}$ 2

### **INTERVALO DE CONFIANÇA AJUSTADO DE WALD**

- O intervalo de confiança ajustado de Wald tem um melhor desempenho por ter maior probabilidade de conter a verdadeira proporção populacional.
- Acrescente 2 ao número de sucessos *x*, acrescente 2 ao número de fracassos e, então, calcule o intervalo de confiança.
- Se *x*=10 e *n*=20:
	- Intervalo usual: 0,281 < *p* < 0,719
	- Intervalo ajustado de Wald com *x*=12 e *n*=24:  $0,300 < p < 0,700$
- A chance de que o intervalo 0,300<*p*<0,700 contenha *p* é mais próxima de 95% do que a chance de 0,281<*p*<0,719.

#### **INTERVALO DE CONFIANÇA DO ESCORE DE WILSON**

– Limite inferior do intervalo de confiança:

$$
\hat{p} + \frac{z_{\alpha/2}^2}{2n} - z_{\alpha/2} \sqrt{\frac{\hat{p}\hat{q} + \frac{z_{\alpha/2}^2}{4n}}{n}}
$$

$$
1 + \frac{z_{\alpha/2}^2}{n}
$$

– O limite superior do intervalo de confiança se expressa pela mudança do sinal negativo pelo sinal positivo:

$$
\hat{p} + \frac{z_{\alpha/2}^2}{2n} + z_{\alpha/2} \sqrt{\frac{\hat{p}\hat{q} + \frac{z_{\alpha/2}^2}{4n}}{n}}
$$

$$
1 + \frac{z_{\alpha/2}^2}{n}
$$

– Usando *x*=10 e *n*=20, o intervalo de confiança do escore de Wilson é 0,290<*p*<0,701.

#### **ESTIMAÇÃO DA MÉDIA POPULACIONAL:** *σ* **CONHECIDO**

# **ESTIMAÇÃO DA MÉDIA POPULACIONAL:** *σ* **CONHECIDO**

- Aqui são apresentados métodos para usar dados amostrais para se encontrar estimativa pontual e intervalo de confiança para uma **média populacional**.
- Requisitos:
	- Amostra aleatória simples (todas amostras de mesmo tamanho têm igual chance de serem selecionadas).
	- Valor do desvio padrão populacional (*σ*) é conhecido.
	- Uma ou ambas as condições seguintes são satisfeitas: população é normalmente distribuída ou *n*>30.
- Se *n*≤30, a população não precisa ter uma distribuição exatamente normal, mas deve ser próxima da normal.
- Os métodos dessa seção são robustos, não sendo fortemente afetados por afastamentos da normalidade.

## **SUPOSIÇÃO DE TAMANHO AMOSTRAL REQUERIDO**

- Distribuição normal é utilizada como distribuição das médias amostrais.
- Se população original não é normalmente distribuída, as médias de amostras com *n*>30 têm uma distribuição próxima da normal.
- Não é possível identificar tamanho amostral mínimo que seja suficiente para todos casos.
- Tamanho amostral mínimo depende de como distribuição populacional se afasta de uma normal.
- É utilizado o critério simplificado de *n*>30 como justificativa para tratar distribuição das médias amostrais como distribuição normal.

### **MELHOR ESTIMATIVA DA MÉDIA POPULACIONAL**

- A média amostral  $\bar{x}$  é a melhor estimativa pontual da média populacional *µ*.
- Para todas populações, a média amostral é um estimador não-viesado da média populacional.
	- A distribuição das médias amostrais tende a se centralizar em torno do valor da média populacional.
	- Médias amostrais não tendem a superestimar ou subestimar o valor populacional.
- Para muitas populações, a distribuição das médias amostrais tende a ser mais consistente (menos variação) do que as distribuições de outras estatísticas amostrais.

### **INTERVALO E NÍVEL DE CONFIANÇA, MARGEM DE ERRO**

- O **intervalo de confiança** permite compreender melhor a precisão da estimativa da média amostral.
- Este intervalo está associado a um **nível de confiança**, o qual indica a taxa de sucesso do procedimento usado para construção do intervalo (confiabilidade).
- Diferença entre a média amostral e a média populacional é um erro.
- **Margem de erro** para a média, baseada em *σ* conhecido:

$$
E = Z_{\alpha/2} \frac{\sigma}{\sqrt{n}}
$$

– Com isso, calculamos os limites do intervalo de confiança:

 $\bar{x} - E < \mu < \bar{x} + E$  ou  $\bar{x} \pm E$  ou  $(\bar{x} - E; \bar{x} + E)$ 

# **CONSTRUÇÃO DE INTERVALO DE CONFIANÇA**

- Verifique se: (1) temos uma amostra aleatória simples; (2) *σ* é conhecido; e (3) população parece ser normal ou *n*>30.
- Encontre o valor crítico *z<sup>α</sup>*/2 que corresponde ao nível desejado de confiança (se nível de confiança=95%, z=1,96).
- $-$  Calcule margem de erro:  $E = z_{\alpha/2} * \sigma/\sqrt{n}$
- Com valor da margem de erro e valor da média, ache valores dos limites do intervalo de confiança:

 $\bar{x}-E < \mu < \bar{x}+E$ 

– Ao usar o conjunto original de dados, arredonde limites do intervalo para uma casa decimal a mais do que as originais. – Ao usar estatísticas-resumo, arredonde limites para mesmo número de casas decimais usados na média amostral.

### **INTERPRETANDO UM INTERVALO DE CONFIANÇA**

– Se temos 72,4<*µ*<80,2 com intervalo de confiança de 95%:

– **Correto:**

- Estamos 95% confiantes de que o intervalo de 72,4 a 80,2 realmente contenha o verdadeiro valor de *µ*.
- Se selecionamos muitas amostras diferentes de mesmo tamanho e construímos os intervalos de confiança correspondentes, 95% deles realmente conterão *µ*.
- Essa é a taxa de sucesso do processo usado para estimar média populacional.

– **Errado:**

- Como *µ* é constante fixa, é errado dizer que há uma chance de 95% de que *µ* esteja entre 72,4 e 80,2.
- 95% das médias amostrais estão entre 72,4 e 80,2.

### **DISTRIBUIÇÃO DE MÉDIAS AMOSTRAIS**

#### – Distribuição de médias amostrais com *σ* conhecido.

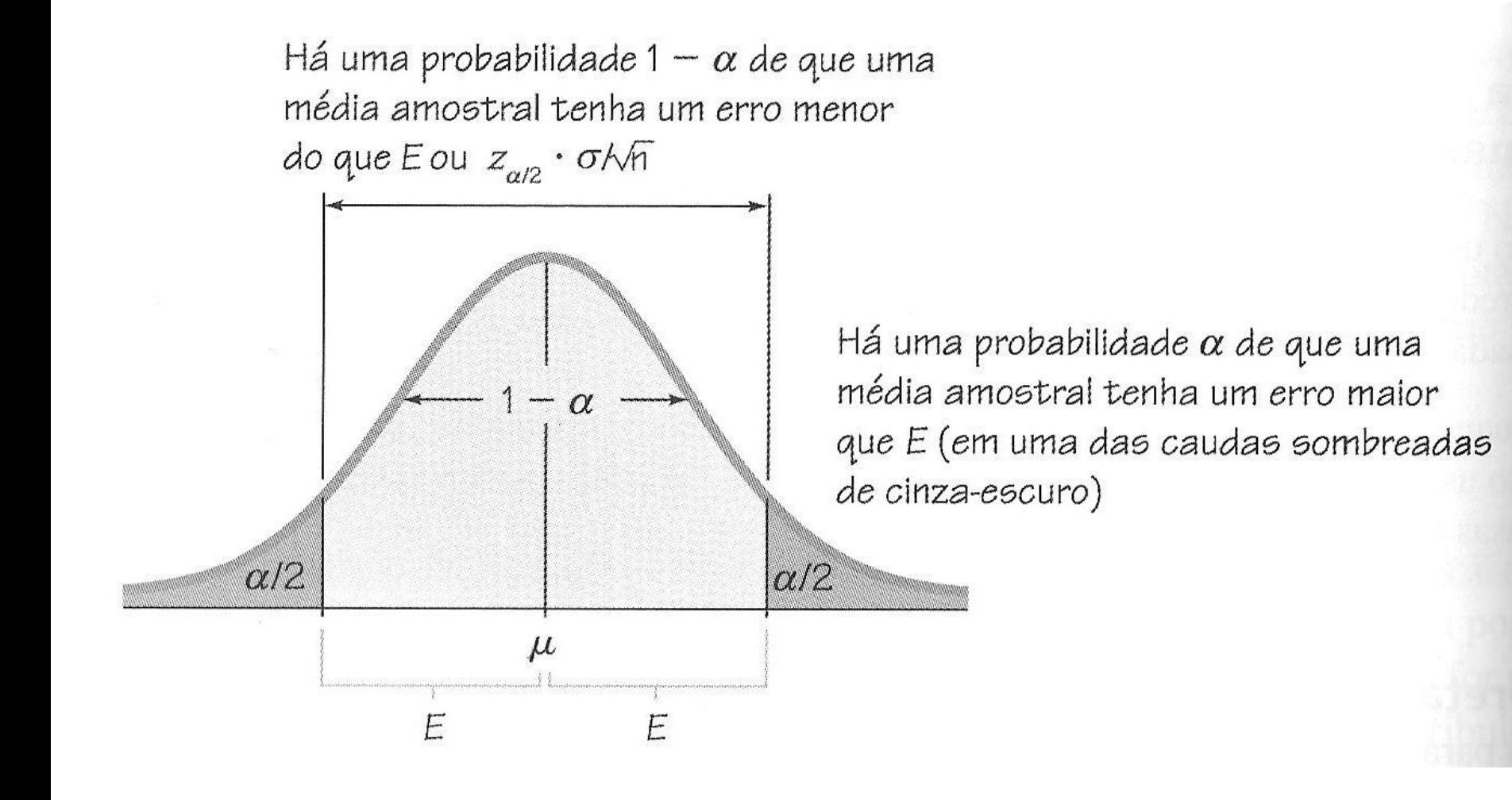

#### **FUNDAMENTOS PARA INTERVALO DE CONFIANÇA**

- Construção de intervalos de confiança está baseada no teorema central do limite, que diz que:
	- ao coletar amostras aleatórias simples de mesmo tamanho de uma população distribuída normalmente...
	- ... as médias amostrais são normalmente distribuídas com média *μ* e desvio padrão *σ*/√*n*.
- Formato do intervalo de confiança vem de equação do TCL:

- Utilize 
$$
z = (\bar{x} - \mu_{\bar{x}})/\sigma_{\bar{x}}
$$
,  $\sigma_{\bar{x}} = \sigma/\sqrt{n}$ ,  $\mu_{\bar{x}} = \mu$ 

– Para obter:  $\mu = \bar{x} \pm z(\sigma/\sqrt{n})$ .

- O uso de valores positivo e negativo de *z* resulta nos limites do intervalo de confiança com que estamos trabalhando.
- Com NC=95%, há probabilidade de 0,05 da média amostral estar a mais ou a menos de 1,96 DP da média populacional.

### **TAMANHO AMOSTRAL PARA ESTIMAR MÉDIA** *μ*

- Determinação do tamanho de amostra aleatória simples é importante, porque amostras grandes gastam tempo e dinheiro, e amostra pequenas levam a resultados imprecisos.
- Fórmula do tamanho amostral não depende do tamanho da população (*N*):

$$
n = \left[\frac{Z_{\alpha/2}\sigma}{E}\right]^2
$$

- *z<sup>α</sup>*/2 = escore *z* crítico com base no nível de confiança.
- *E* = margem de erro desejada.
- *σ* = desvio padrão populacional.
- Caso de amostra sem reposição de população finita:

$$
n = \frac{N\sigma^2 (z_{\alpha/2})^2}{(N-1)E^2 + \sigma^2 (z_{\alpha/2})^2}
$$

#### **LIDANDO COM** *σ* **DESCONHECIDO**

- Geralmente o desvio padrão populacional é desconhecido.
- Use a **regra empírica da amplitude** para estimar o desvio padrão (*σ* ≈ amplitude/4).
	- Esse valor é maior ou igual ao real *σ* pelo menos 95% das vezes.
- Realize **estudo piloto**: comece processo de coleta da amostra e com base nos primeiros valores, calcule o desvio padrão amostral (*s*) e use-o no lugar de *σ*.
	- Esse valor pode ser melhorado à medida que mais dados são obtidos.
- Estime valor de *σ* com resultados de **estudos anteriores**.
- Ao calcular *n*, **erros devem ser conservadores**, no sentido de aumentar tamanho amostral em vez de diminuir.

#### **ESTIMAÇÃO DA MÉDIA POPULACIONAL:** *σ* **DESCONHECIDO**

#### **39 ESTIMAÇÃO DA MÉDIA POPULACIONAL:** *σ* **DESCONHECIDO**

- São apresentados métodos para determinar intervalo de confiança de média populacional quando o desvio padrão da população não é conhecido.
- Requisitos:
	- Amostra aleatória simples (todas amostras de mesmo tamanho têm igual chance de serem selecionadas).
	- Amostra provém de população normalmente distribuída ou *n*>30.
- Uma população pode ser considerada normalmente distribuída se dados amostrais não tiverem valores extremos (*outliers*) e histograma for próximo de normal.
- O tamanho da amostra depende de quanto a distribuição se afasta de uma distribuição normal.

### **MELHOR ESTIMATIVA DA MÉDIA POPULACIONAL**

- A média amostral $\bar{x}$  continua sendo a melhor estimativa pontual da média populacional *µ*.
- Se *σ* não é conhecido, mas requisitos são satisfeitos, usamos **distribuição** *t* **de Student** (em vez de distribuição normal).
- O valor de *σ* é estimado com o valor do desvio padrão amostral (*s*), mas isso introduz fonte de não-confiabilidade, principalmente quando amostras são pequenas.
- Isso é compensado fazendo o intervalo de confiança um pouco mais largo, com os valores críticos *t<sup>α</sup>*/2 que são maiores do que os valores críticos *z<sup>α</sup>*/2.

### **DISTRIBUIÇÃO** *t* **DE STUDENT**

– Se uma população tem distribuição normal, então a distribuição *t* de Student para todas amostras de tamanho *n* é representada por:

$$
t = \frac{\bar{x} - \mu}{\frac{s}{\sqrt{n}}}
$$

- Para encontrar o valor crítico de *t<sup>α</sup>*/2, precisamos saber o número apropriado de graus de liberdade.
- O número de **graus de liberdade** para um conjunto de dados amostrais é o número de valores amostrais que podem variar depois que certas restrições (como a média) tiverem sido impostas aos dados amostrais:

#### **graus de liberdade =** *n* **– 1**

#### **EXEMPLO**

- Uma amostra de tamanho *n*=23 é uma amostra aleatória simples selecionada de uma população normalmente distribuída. Ache o valor crítico *t<sub>α/2</sub>* correspondente a um nível de confiança de 95%.
- No Stata:

– *di invttail(n,α/2)* = *di invttail*(23,0.025) = 2.0686576 = *t<sup>α</sup>*/2

- Se tivéssemos *n*=23 e *t<sup>α</sup>*/2=2.07, podemos calcular *α/2*:
	- *di ttail(n,tα/2)* = *di ttail*(23,2.07) = 0.02493172 = *α*/2

### **MARGEM DE ERRO E INTERVALO DE CONFIANÇA**

– Para calcular margem de erro *E* para estimativa de *μ* com *σ* desconhecido, onde *t<sup>α</sup>*/2 tem *n*–1 graus de liberdade:

$$
E = t_{\alpha/2} \frac{s}{\sqrt{n}}
$$

– Intervalo de confiança para estimativa de *μ* com *σ* desconhecido:

 $\bar{x} - E < \mu < \bar{x} + E$ 

### **CONSTRUÇÃO DE INTERVALO DE CONFIANÇA**

- Verifique se os requisitos são satisfeitos: (1) amostra aleatória simples; e (2) população próxima de distribuição normal ou *n*>30.
- Usando *n*–1 graus de liberdade, ache valor crítico *t<sup>α</sup>*/2, correspondente ao nível de confiança.
- Calcule margem de erro:  $E = t_{\alpha/2} s / \sqrt{n}$
- Use valor da margem de erro e valor da média amostral e ache os valores dos limites do intervalo de confiança:

 $\bar{x}-E < \mu < \bar{x}+E$ 

– Arredonde os limites do intervalo de confiança resultante.

### **DISTRIBUIÇÃO** *t* **DE STUDENT PARA** *n***=3 E** *n***=12**

– Distribuição *t* de Student tem a mesma forma geral da distribuição normal padrão, mas reflete a maior variabilidade que se espera com amostras pequenas.

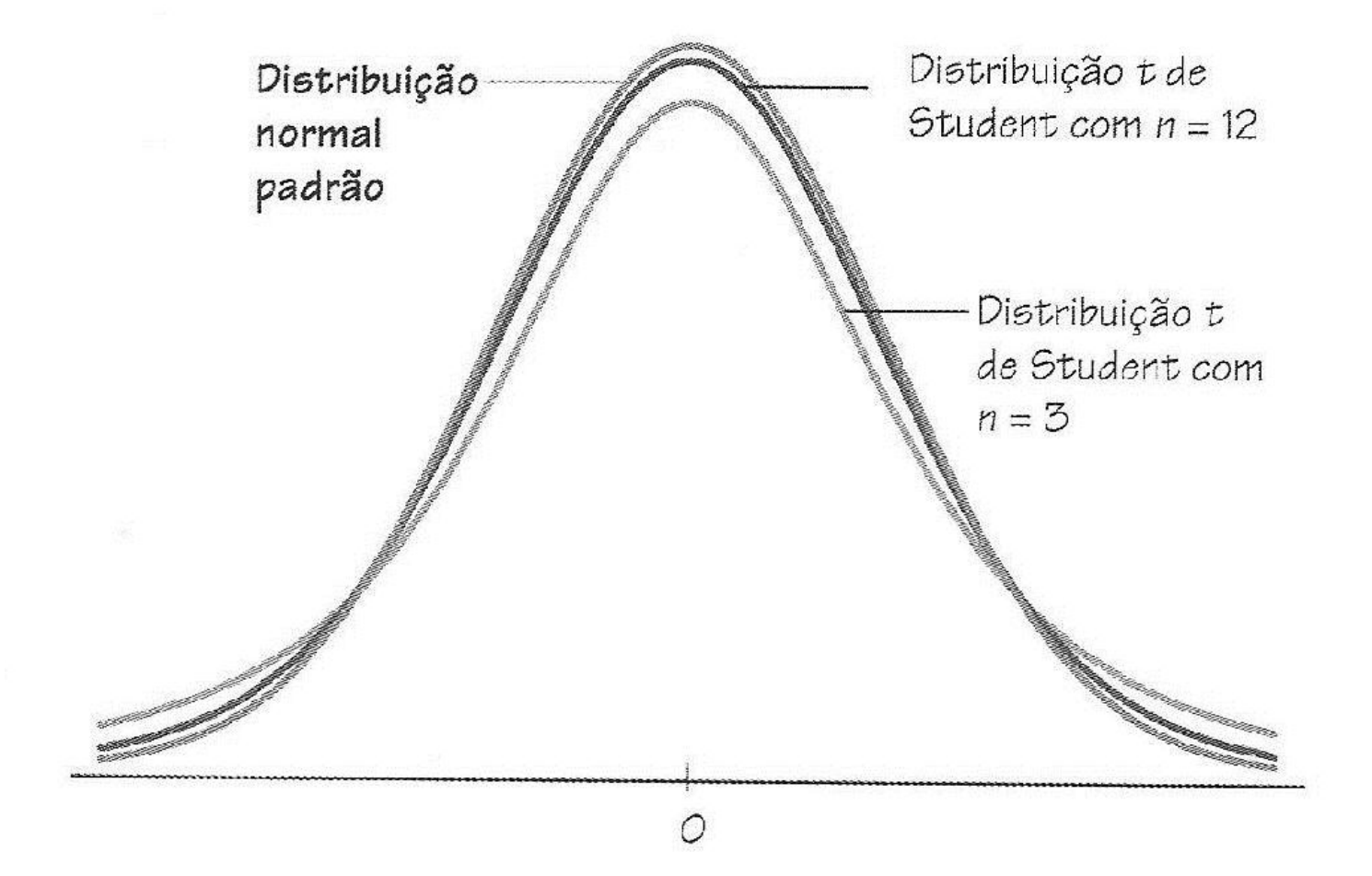

### **<sup>46</sup> ESCOLHA DA DISTRIBUIÇÃO APROPRIADA**

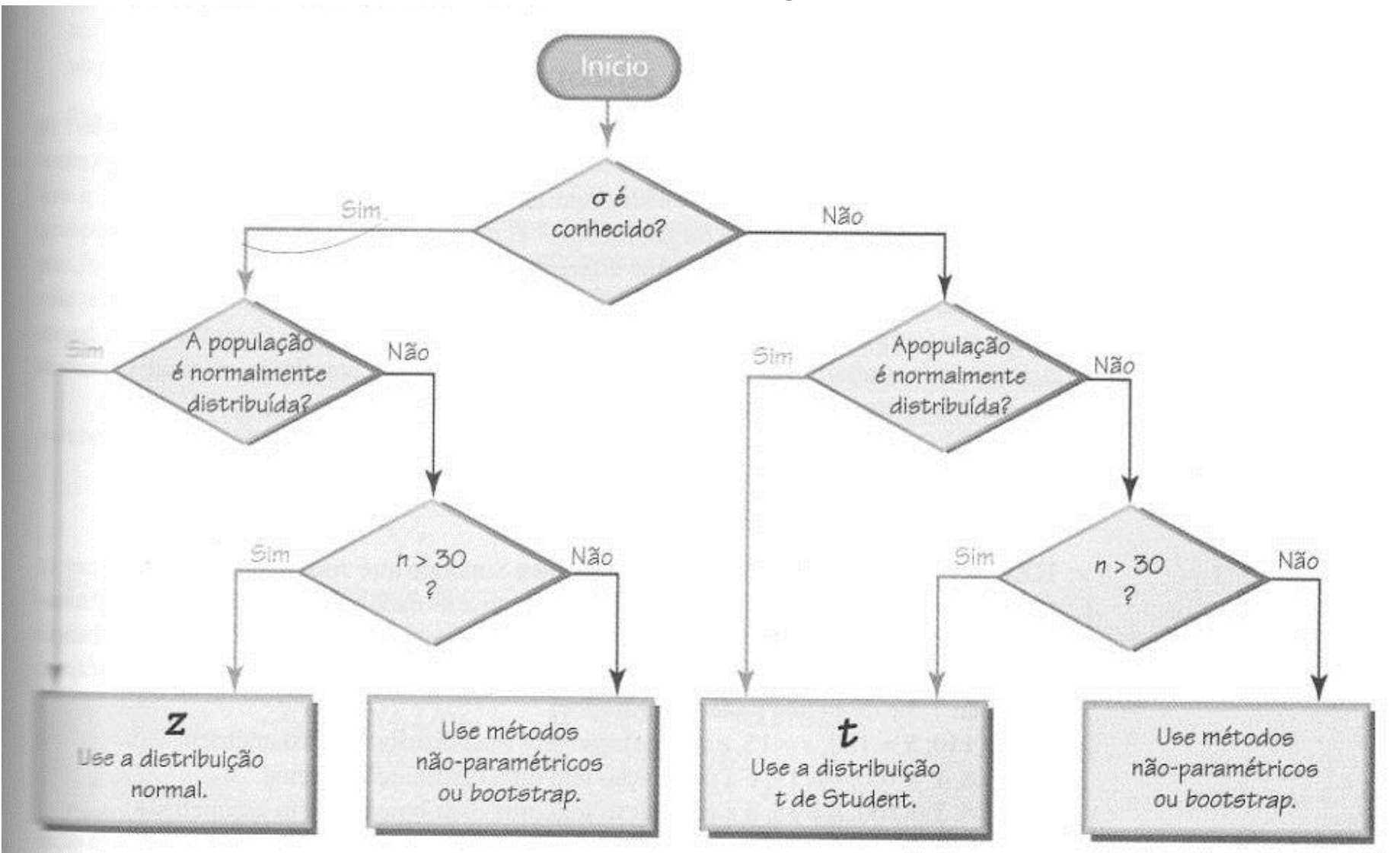

– Métodos não-paramétricos e *bootstrap* não fazem suposições sobre população original.

### **DETERMINAÇÃO DE ESTIMATIVA PONTUAL E DE "E"**

- Se conhecemos os limites do intervalo de confiança, a média amostral e a margem de erro podem ser encontradas desta forma:
- Estimativa pontual de *μ*:

 $\bar{x} = \frac{(limit\;de\;confian\varsigma a\;superior) + (limit\;de\;confian\varsigma a\;inferior)}{E}$  $\overline{\mathcal{L}}$ 

– Margem de erro:

 $E = \frac{(limite de confiança superior) - (limite de confiança inferior)}{}$ 2

#### **USO DE INTERVALOS DE CONFIANÇA**

- Intervalo de confiança pode ser usado para:
	- Estimar o valor de um parâmetro populacional.
	- Descrever, explorar ou comparar conjuntos de dados.
- . proportion x001

Proportion estimation **Number of obs** = 79946

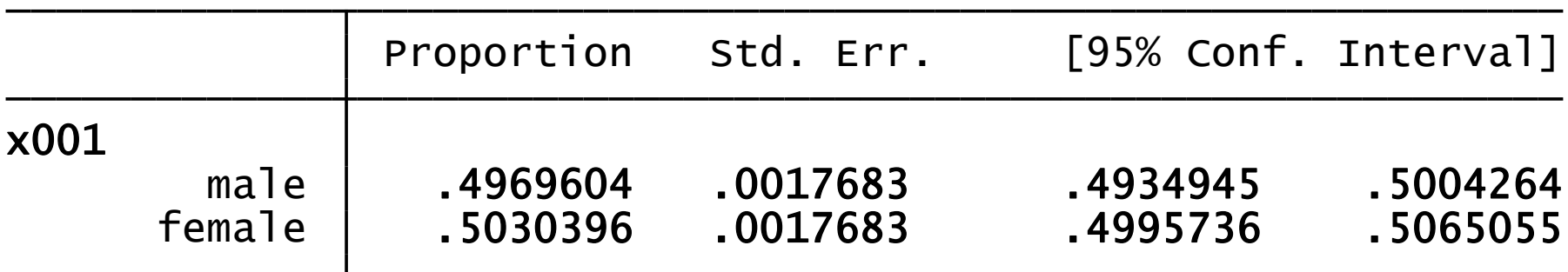

– Porém, intervalos de confiança não devem ser usados para se tirarem conclusões finais sobre igualdade de médias.

### **ESTIMAÇÃO DA VARIÂNCIA POPULACIONAL**

# **ESTIMAÇÃO DA VARIÂNCIA POPULACIONAL**

- São apresentados métodos para:
	- Encontrar intervalo de confiança para um desvio padrão ou variância populacional.
	- Determinar tamanho amostral necessário para estimativa do desvio padrão (*σ*) ou variância populacional (*σ*<sup>2</sup> ).
- Requisitos:
	- Amostra aleatória simples.
	- População deve ter valores normalmente distribuídos, mesmo que amostra seja grande.
- Afastamento da distribuição normal pode levar a erros grosseiros.
- Distribuição qui-quadrado é usada para encontrar intervalo de confiança para σ ou σ<sup>2</sup>.

### **DISTRIBUIÇÃO QUI-QUADRADO**

- Suponha que população:
	- Seja normalmente distribuída.
	- Tenha variância populacional (*σ*<sup>2</sup> ).
- Desta população:
	- São selecionadas amostras aleatórias independentes de tamanho *n*.
	- São calculadas a variância amostral (*s* 2 ).
- Esta estatística amostral tem **distribuição qui-quadrado**:

$$
\chi^2 = \frac{(n-1)s^2}{\sigma^2}
$$

– A distribuição (χ<sup>2</sup>) é determinada pelos graus de liberdade, por enquanto, calculada como *n* – 1.

#### **PROPRIEDADES DA DISTRIBUIÇÃO QUI-QUADRADO**

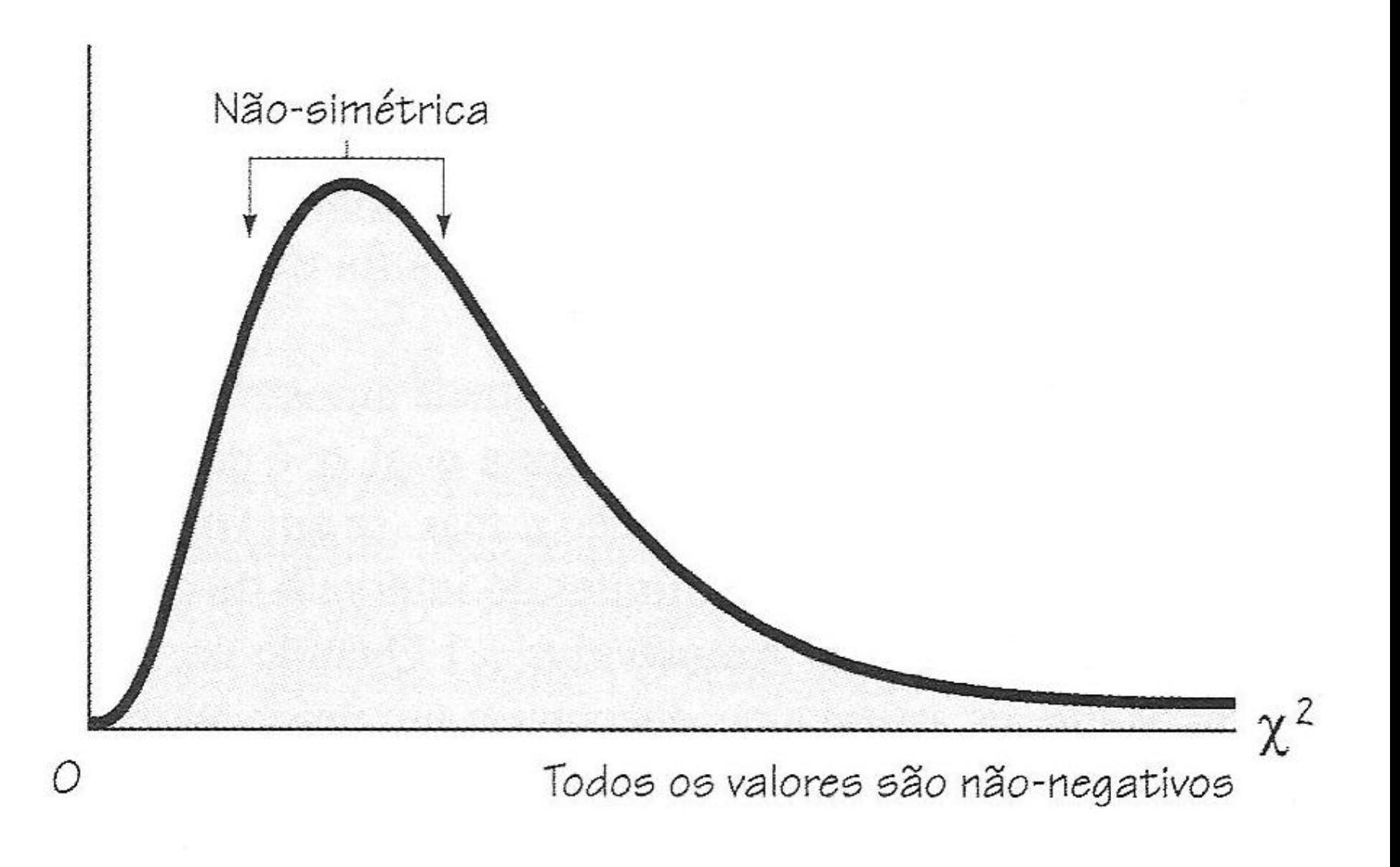

#### **MAIS PROPRIEDADES**

– À medida que graus de liberdade aumentam, distribuição qui-quadrado se aproxima de distribuição normal

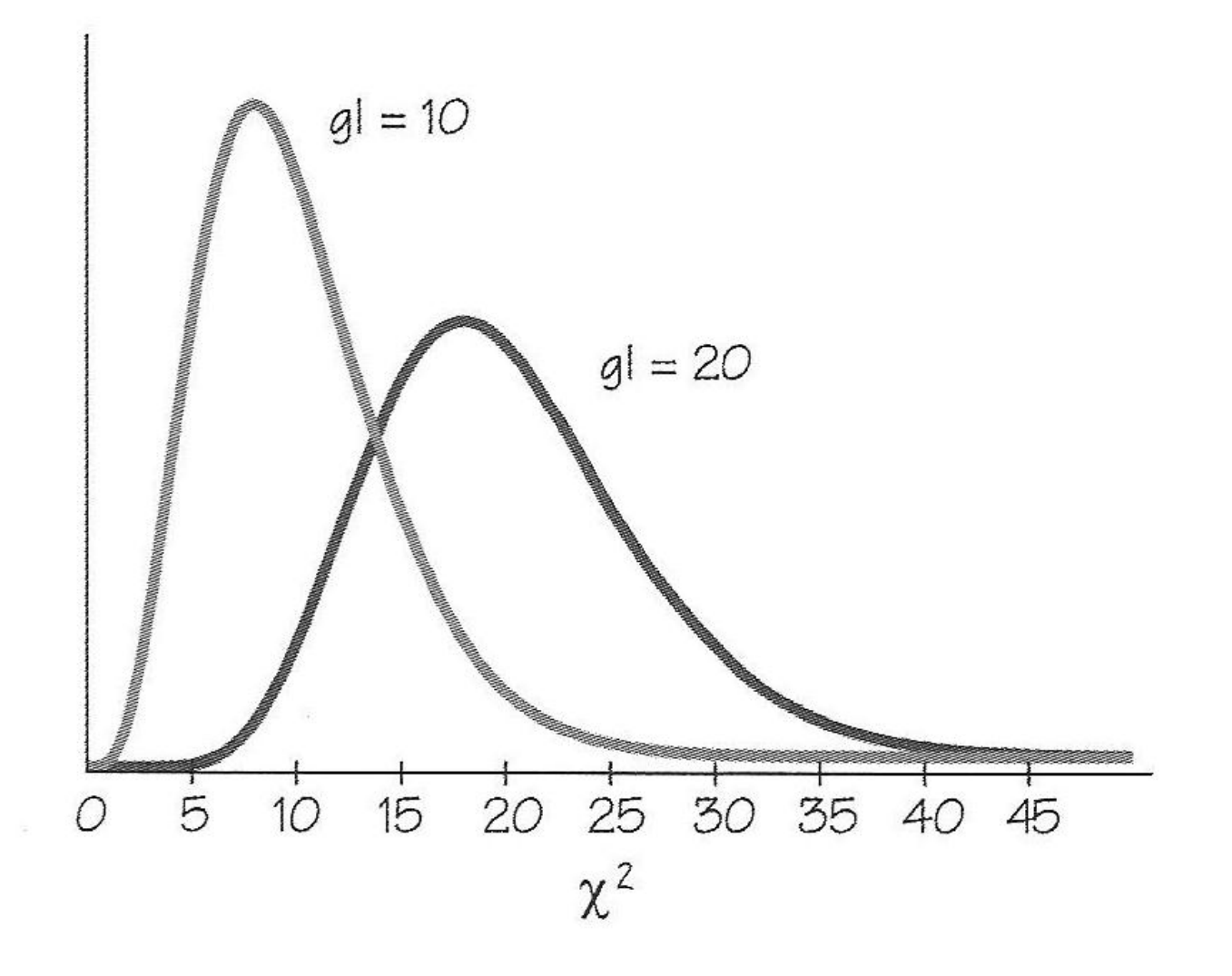

### **VALORES CRÍTICOS DA DISTRIBUIÇÃO QUI-QUADRADO**

- Na Tabela A-4, cada valor crítico de *χ* <sup>2</sup> corresponde à área acumulada à direita do valor crítico (ex.: *n*=10; área=0,025).
- Para amostra de tamanho *n*=10, extraída de população normalmente distribuída, a estatística *χ*<sup>2</sup> tem probabilidade 0,95 de estar entre valores críticos de 2,700 e 19,023.

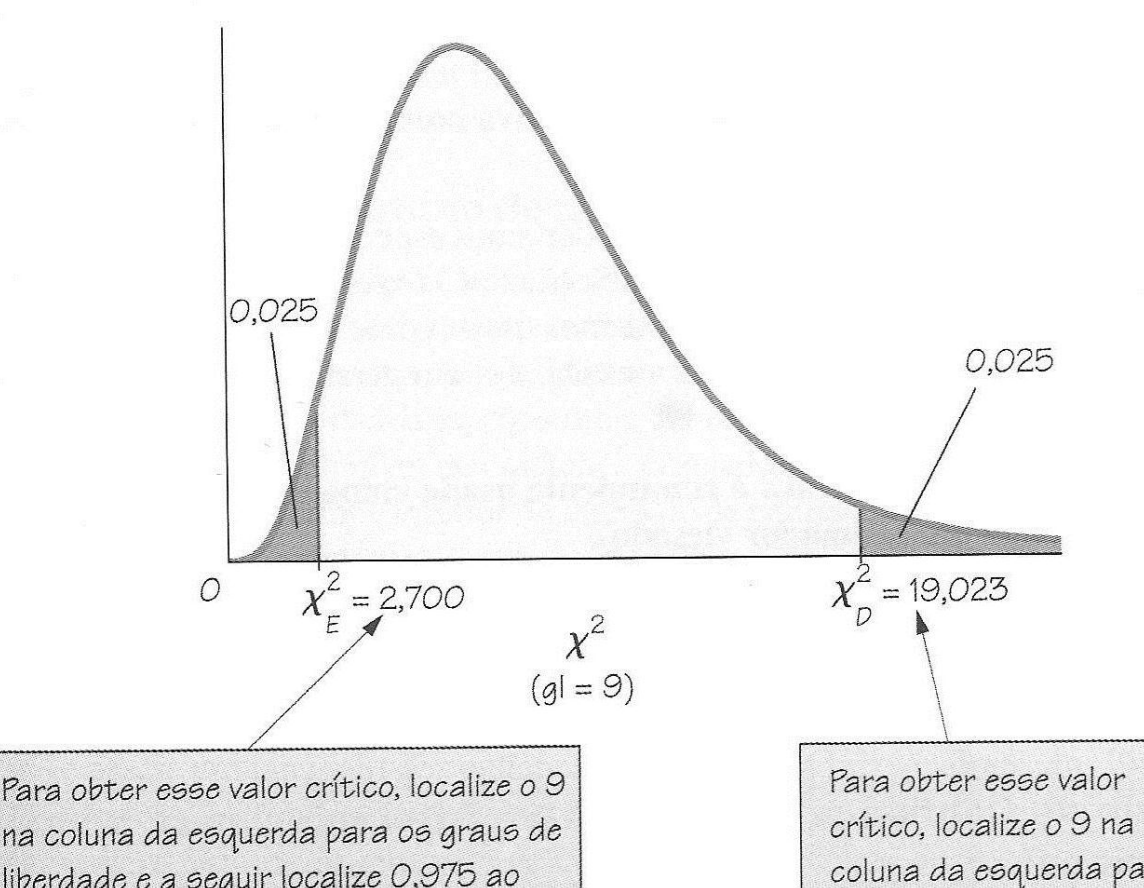

na coluna da esquerda para os graus de liberdade e a seguir localize 0,975 ao longo da linha do topo. A área total à direita desse valor crítico é 0,975, que se obtém pela subtração de 0,025 de 1.

coluna da esquerda para os araus de liberdade e a sequir localize 0,025 ao longo da linha do topo.

**54**

#### **ESTIMADORES DE** *σ***<sup>2</sup> E** *σ*

- A **variância amostral** *s* **<sup>2</sup>** é a melhor estimativa pontual da variância populacional.
- Intervalo de confiança para variância populacional:

$$
\frac{(n-1)s^2}{\chi_D^2} < \sigma^2 < \frac{(n-1)s^2}{\chi_E^2}
$$

- O **desvio padrão amostral** *s* é comumente usado como estimativa pontual de *σ*, mesmo sendo estimador viesado.
- Intervalo de confiança para desvio padrão populacional:

$$
\frac{(n-1)s^2}{\chi_D^2} < \sigma < \sqrt{\frac{(n-1)s^2}{\chi_E^2}}
$$

– Sendo: *χ* 2 <sub>E</sub> (valor crítico da cauda esquerda) e χ<sup>2</sup><sub>D</sub> (valor crítico da cauda direita).

### **DISTRIBUIÇÃO QUI-QUADRADO**

– Valores críticos χ<sup>2</sup><sub>E</sub> e χ<sup>2</sup><sub>D</sub> separam áreas extremas que correspondem às variâncias amostrais que são improváveis, com probabilidade *α*.

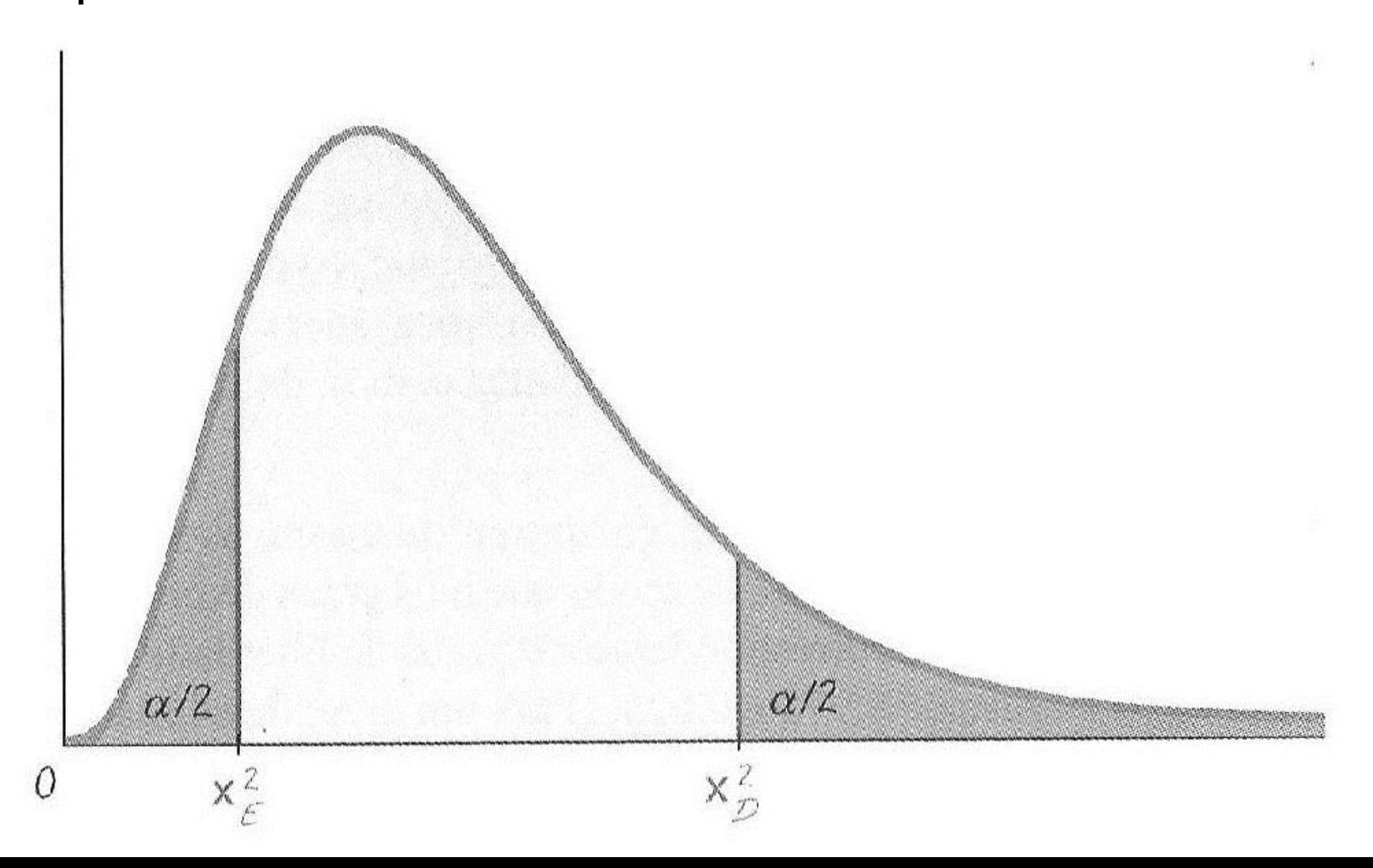

# **CONSTRUÇÃO DE INTERVALO DE CONFIANÇA**

- Verifique se requisitos são satisfeitos: (1) amostra aleatória simples; e (2) histograma ou gráfico dos quantis normais sugere população muito próxima da distribuição normal.
- Usando *n* − 1, ache valores críticos χ<sup>2</sup><sub>E</sub> e χ<sup>2</sup><sub>D</sub>, que correspondem ao nível de confiança desejado.
- Calcule os limites superior e inferior do intervalo de confiança:

$$
\frac{(n-1)s^2}{\chi_D^2} < \sigma^2 < \frac{(n-1)s^2}{\chi_E^2}
$$

- Faça o mesmo para o desvio padrão (raiz quadrada).
- Arredonde limites do intervalo de confiança resultantes.
- Superposição de intervalos de confiança não deve ser usada para tirar conclusões sobre igualdade de variâncias.

#### **TAMANHO AMOSTRAL**

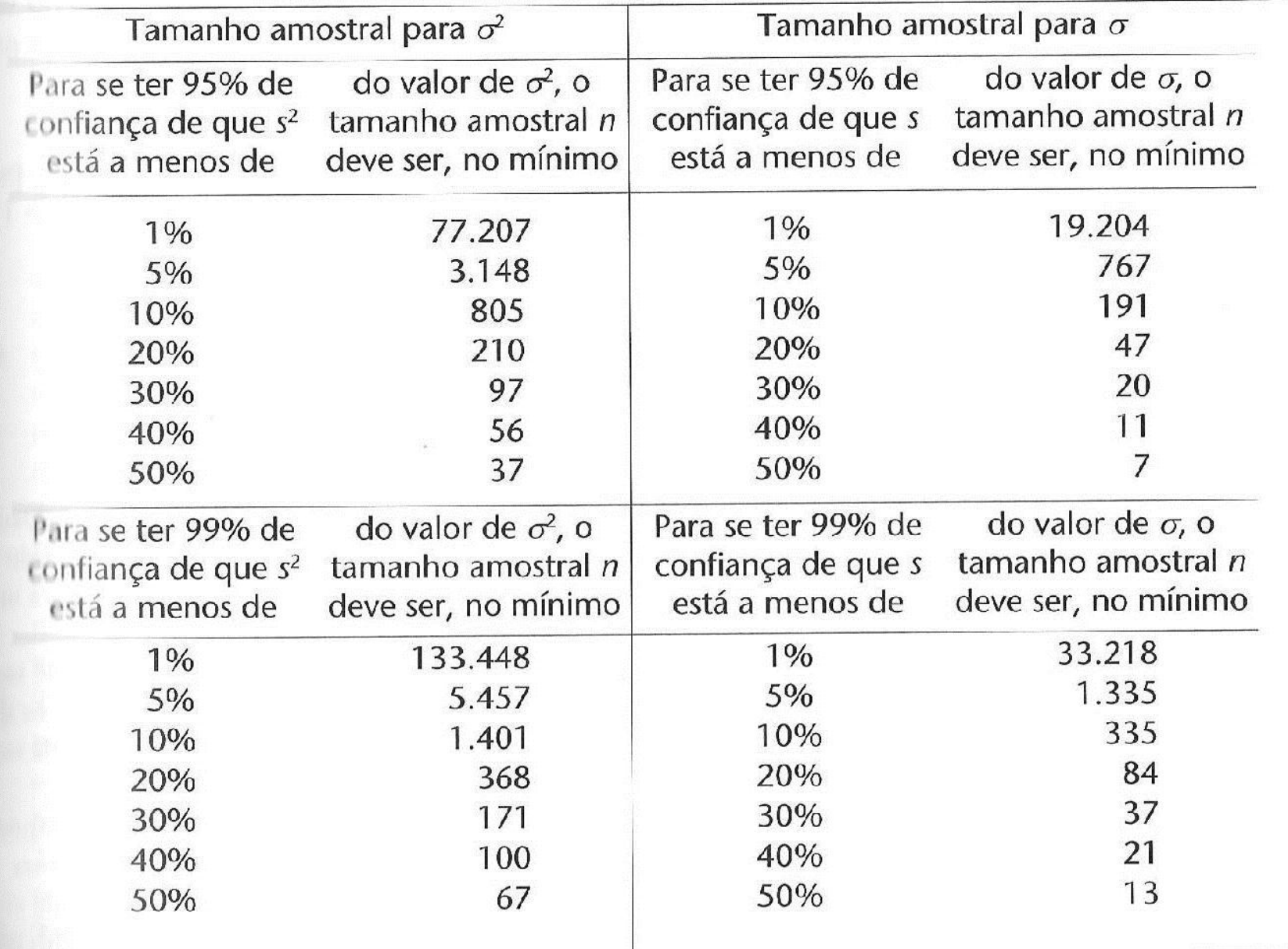

### **APLICAÇÃO NO STATA**

### **INSTALANDO MÓDULO STATAQUEST NO STATA**

– Veja dois arquivos pdf no site para utilizar o módulo StataQuest, o qual instala o comando "ztesti":

*net cd http://www.stata.com net cd quest7 net install quest1 net install quest2 net install quest3*

### **<sup>61</sup> PROPORÇÕES (***cii* **;** *ci***)**

– **Proporção para parâmetro binomial:**

*cii #obs #succ, level(#) cii 100 40, level(95) cii 100 40, level(95) wilson*

- Sendo: tamanho amostral (*obs*); número de sucessos (*succ*); e nível de confiança (*level*).
- **Para analisar variável (***x001***) de banco de dados:**
- Antes, variável binomial precisa ser codificada em 0/1: *gen homem=x001 replace homem=0 if x001==2 ci homem, binomial level(95) ci homem, binomial wilson level(95)* – Erro padrão acima (Std.Err.) é igual a (Std.Dev.)*/√n* abaixo: *sum homem*

# **MÉDIAS COM** *σ* **CONHECIDO (***ztesti***)** – **Média para população normal,** *σ* **conhecido:** *ztesti #obs #mean #σ #h0, level(#) ztesti 16 24.3 6 0, level(95)*

- Sendo: tamanho amostral (*obs*); média amostral (*mean*); desvio padrão populacional (*σ*); média sob hipótese nula (h0), mas intervalo de confiança não será afetado por H<sub>0</sub>; e nível de confiança (*level*).
- Certos comandos terminados em "i" não utilizam informações do banco, mas sim dados digitados manualmente. É uma espécie de calculadora.
- O comando "ztesti" é instalado pelo módulo StataQuest.

### **MÉDIAS COM** *σ* **DESCONHECIDO (***cii* **;** *ci***)**

#### – **Média para população normal,** *σ* **desconhecido:** *cii #obs #mean #sd, level(#) cii 9 4 3, level(95)*

– Sendo: tamanho amostral (*obs*); média amostral (*mean*); desvio padrão amostral (*sd*); e nível de confiança (*level*).

#### – **Para analisar variável (***tradrat5***) do banco de dados:**

*ci varname, level(#)*

*ci tradrat5, level(95)*

ou

#### *mean tradrat5*

– Sendo: nome da variável (*varname*); e nível de confiança (*level*).

### **DESVIOS PADRÕES (***sdtesti* **;** *sdtest***)**

#### – **Desvio padrão para população normal:**

*sdtesti #obs #mean #sd #val, level(#) sdtesti 40 18 5 3, level(95)*

– Sendo: tamanho amostral (*obs*); média amostral (*mean*); desvio padrão amostral (*sd*); desvio padrão populacional (*val*); e nível de confiança (*level*).

#### – **Para analisar variável (***tradrat5***) do banco de dados:**

*sdtest varname==#, level(#) sdtest tradrat5==1, level(95)*

– Testa se desvio padrão da variável é igual a #, sendo: nome da variável (*varname*); e nível de confiança (*level*).